https://www.100test.com/kao\_ti2020/258/2021\_2022\_\_E8\_AE\_A9P owerPo\_c98\_258859.htm

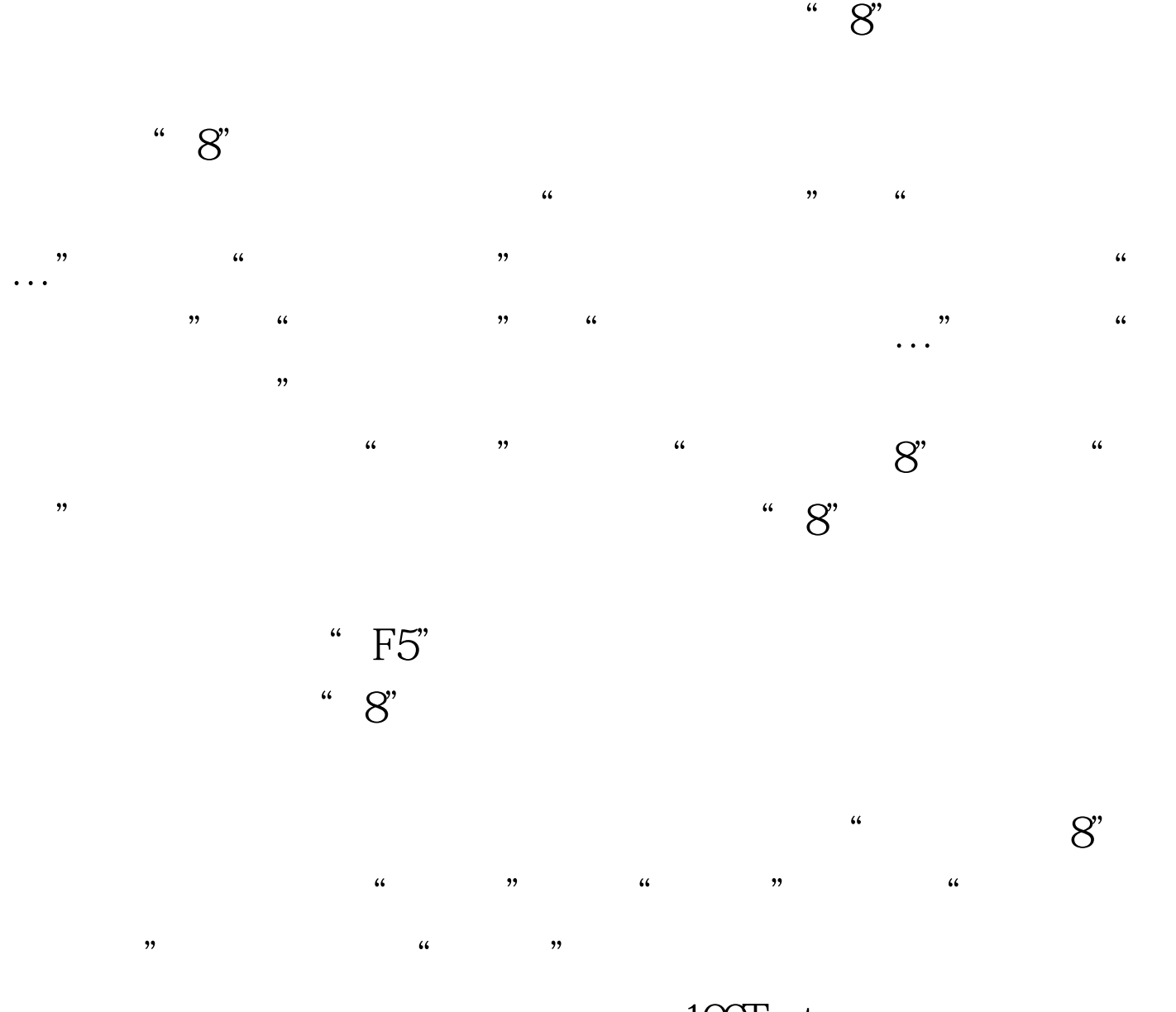

 $100Test$ www.100test.com